### MTEC 3175

#### Week 9 - Create 3D or 2D Assets!

Lecture – 3D and 2D Assets Lab – Build Assets

### This Week's Plan

• Art Experience Check

• Start downloading tools (?)

• Lecture: 3D and 2D Assets

• Lab: Adding Art to Team Projects

### Go install tools! (Blender? Paint.NET?)

### Demo: 3D and 2D Assets

(Or: How To Compensate for a Near-Zero Art Stat)

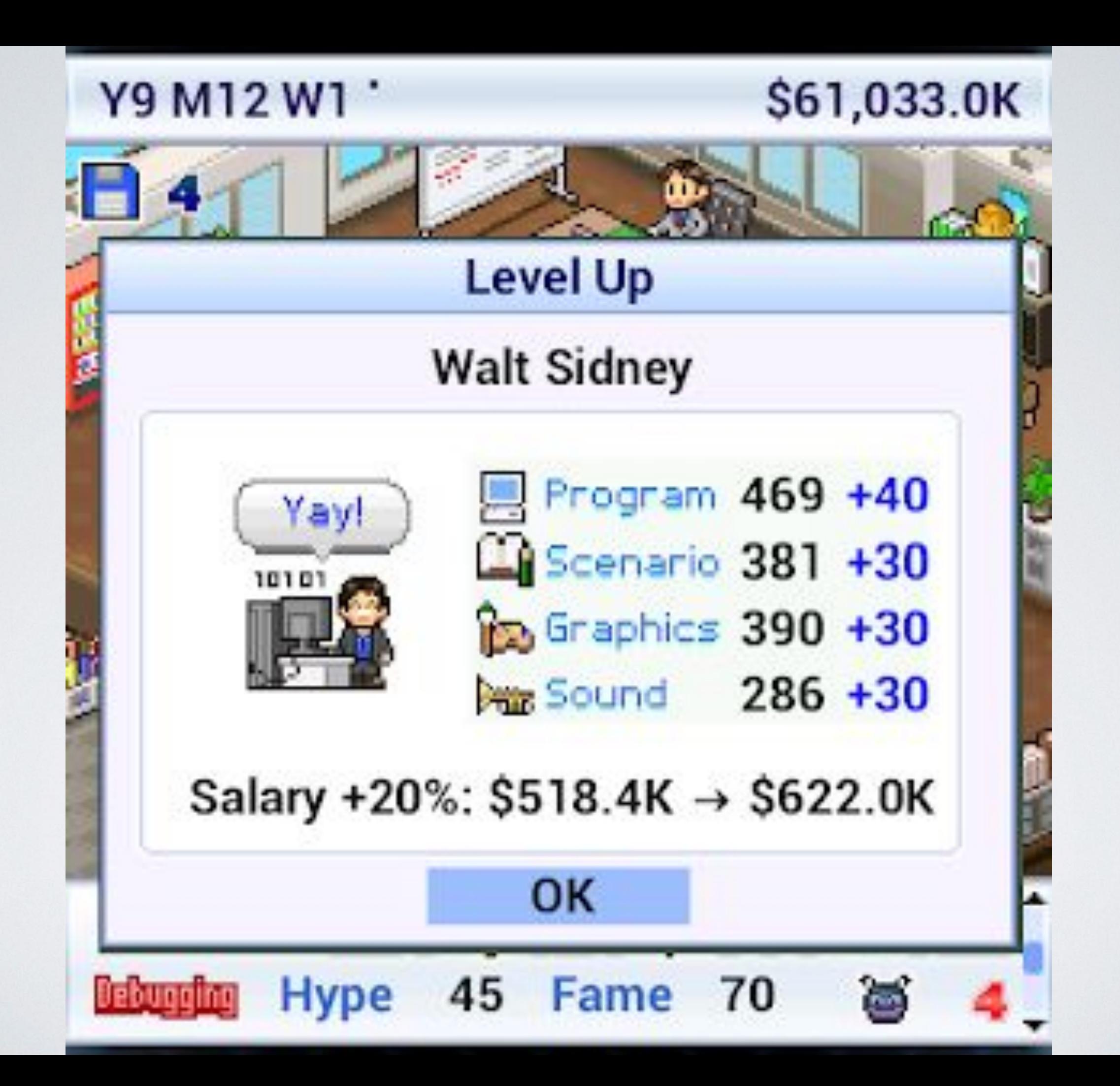

### 3D Art Fundamentals

• Maybe the whole class knows all this already?

• Define: Verts, Edges, Faces, Polys, Mesh, Texture, Material

• Moar Terms: Albedo, Culling, Normals, Alpha, Shaders

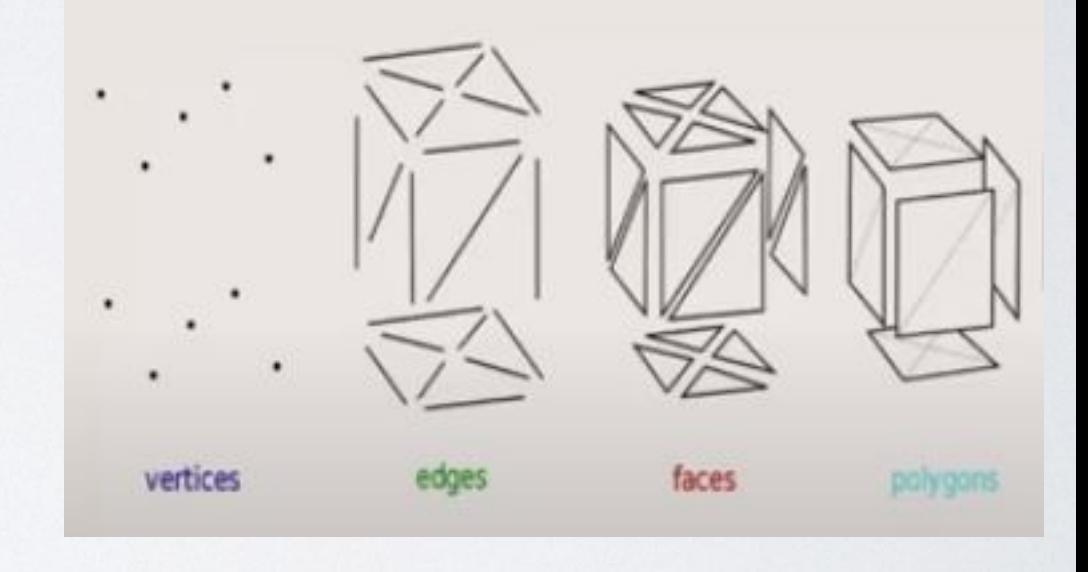

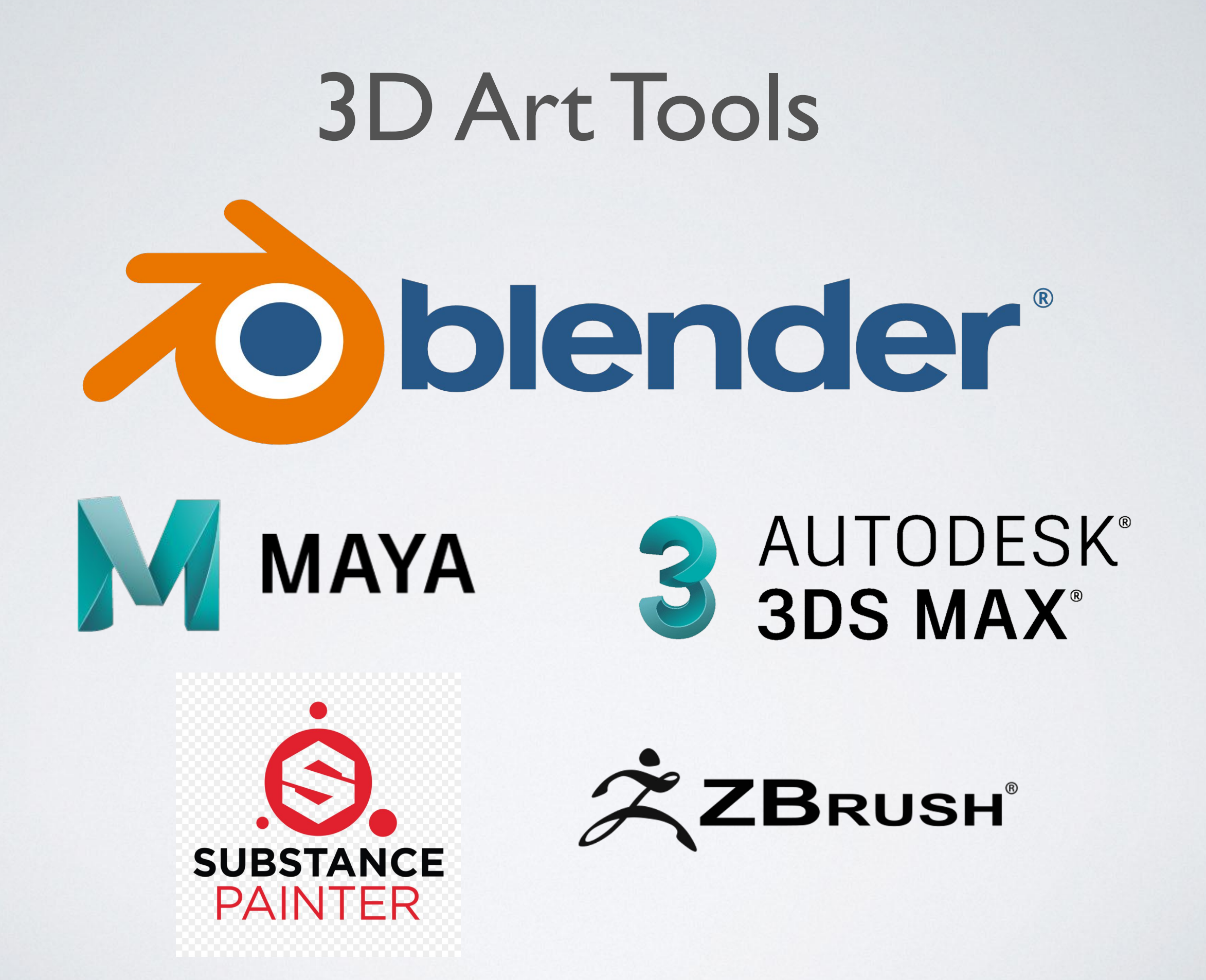

### 2D Art Tools

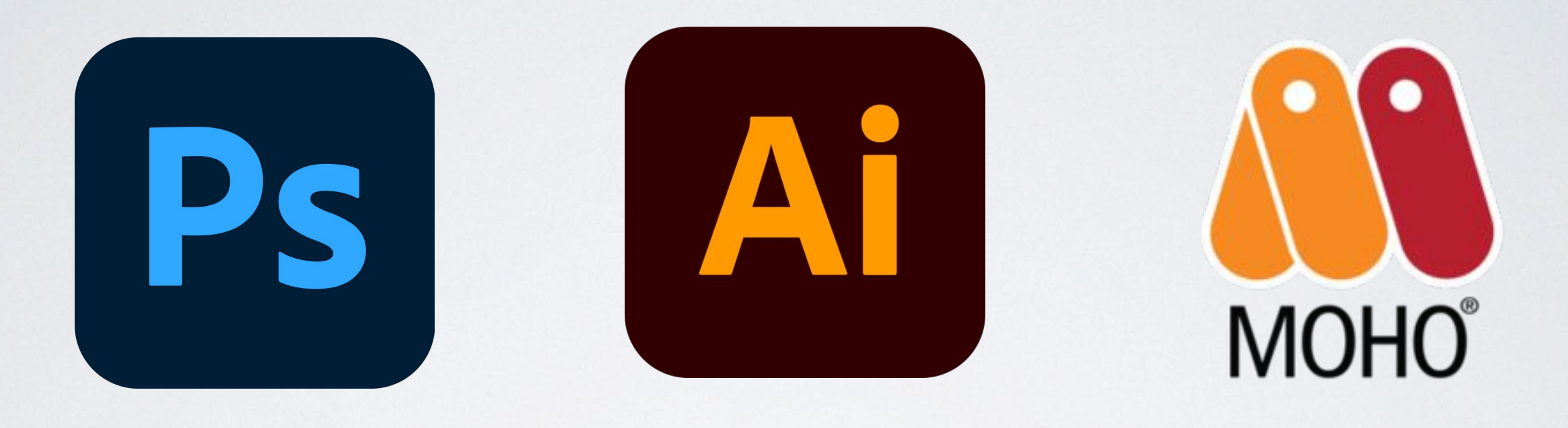

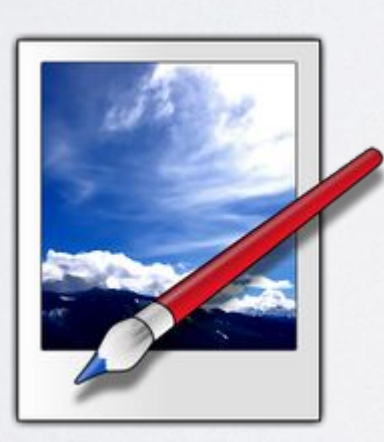

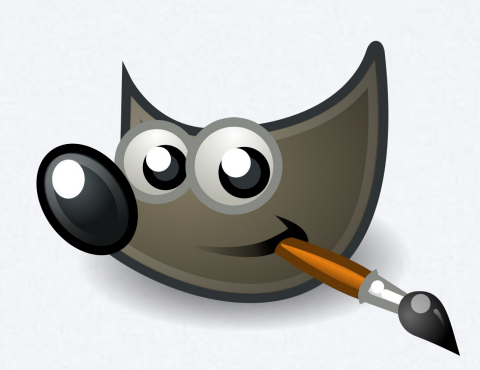

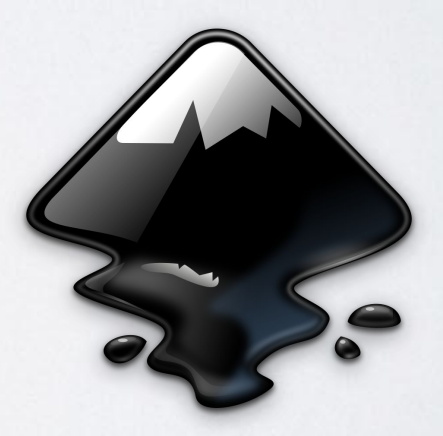

## Unity File Formats

#### • 2D

- Can't use .gifs or .svg
- .png or . jpg is best

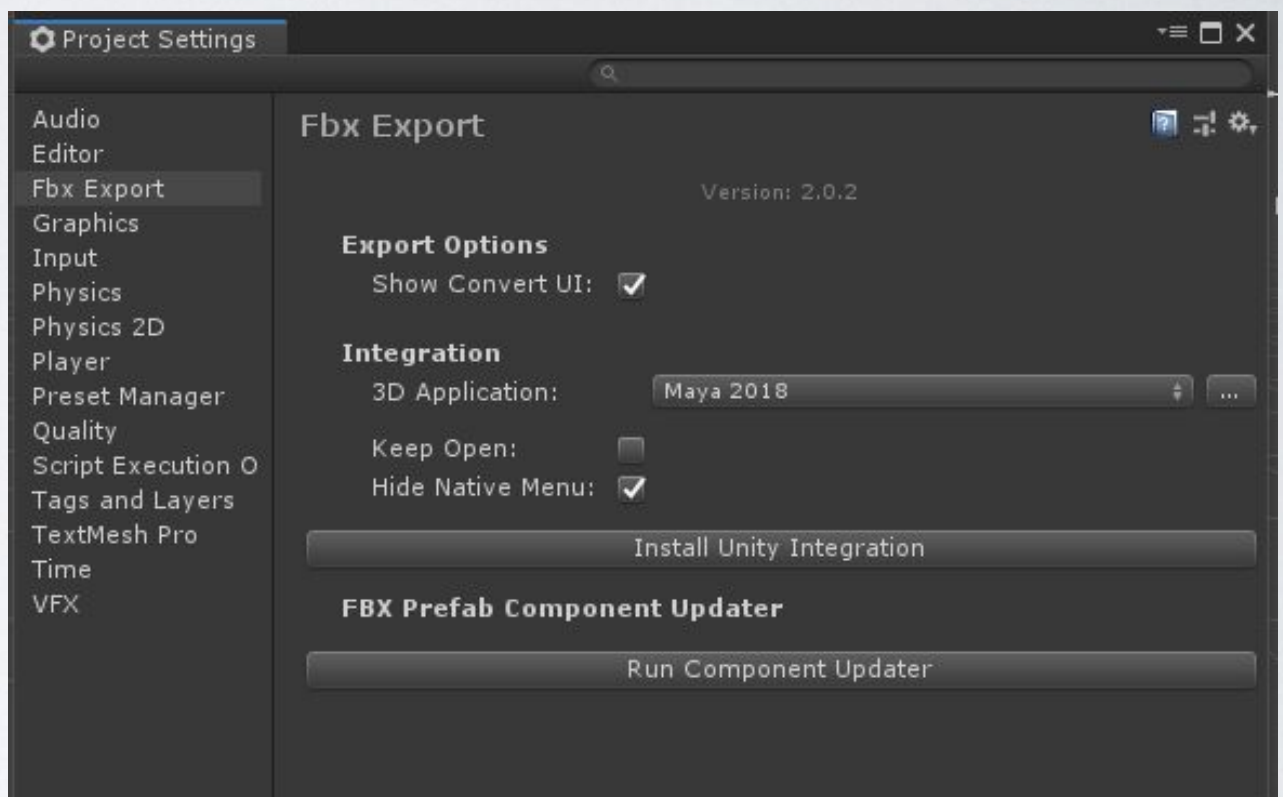

#### • 3D

- .blend & .maya files directly supported, but require a local install - terrible for teams
- .fbx is best, .obj usually also fine

### Quick Assets: 3D

- Google Poly
- Turbosquid
- Sketchfab
- CGTrader
- free3d.com
- Kenney!

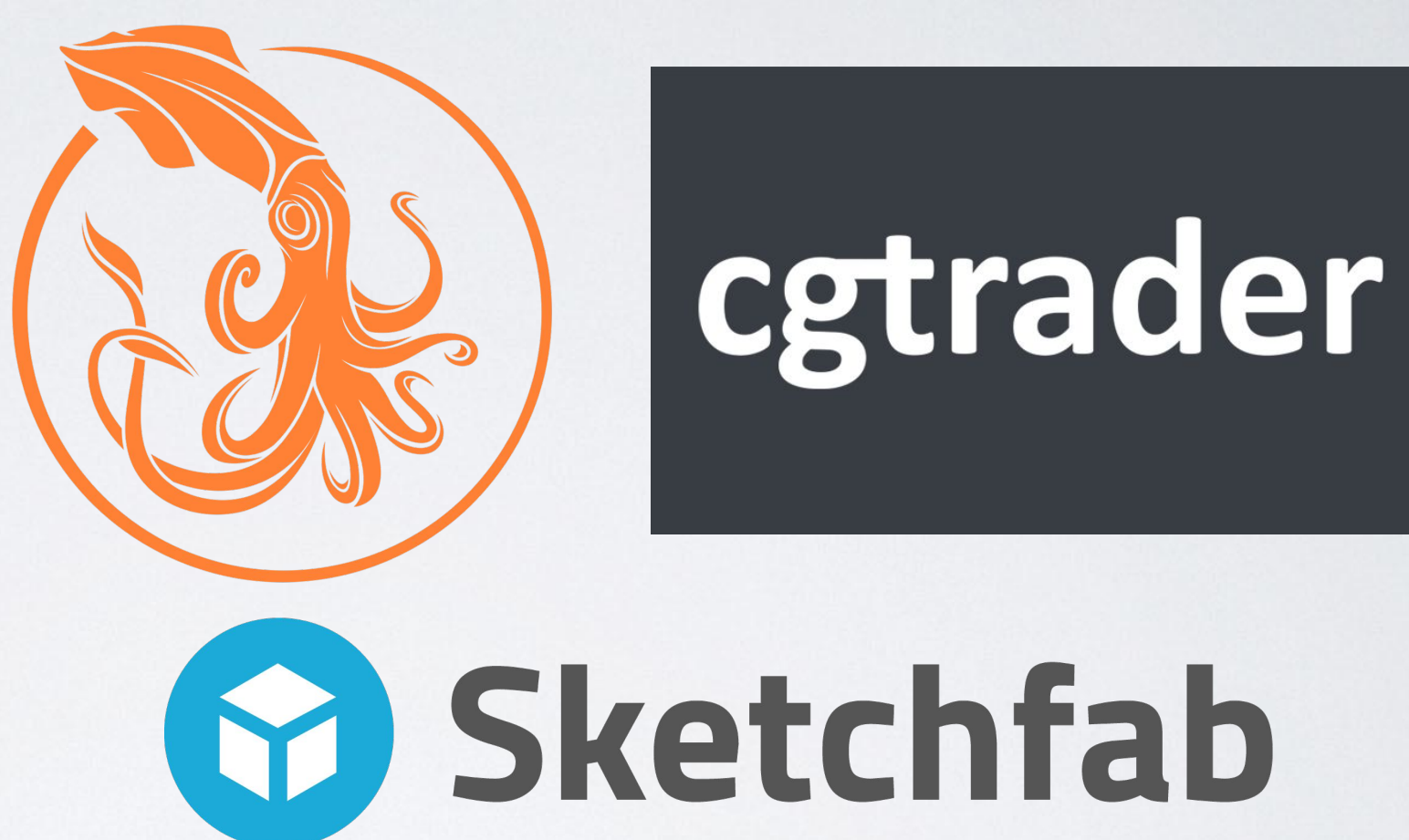

Poly

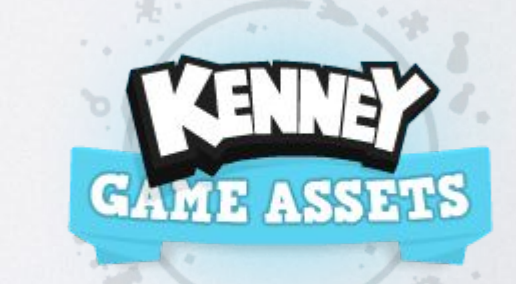

## Quick Assets: 2D

Google

- Google Images
- OpenGameArt
- Spriters Resource
- Kenney Again

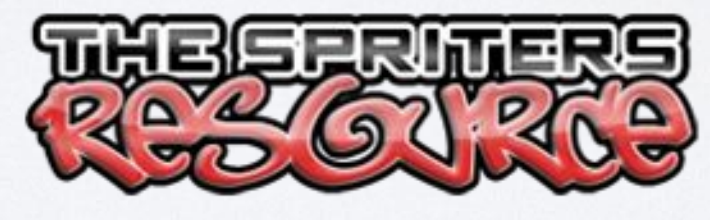

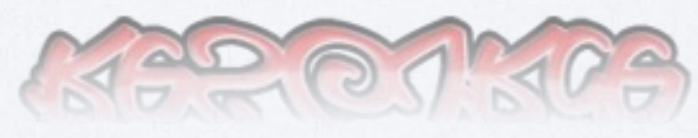

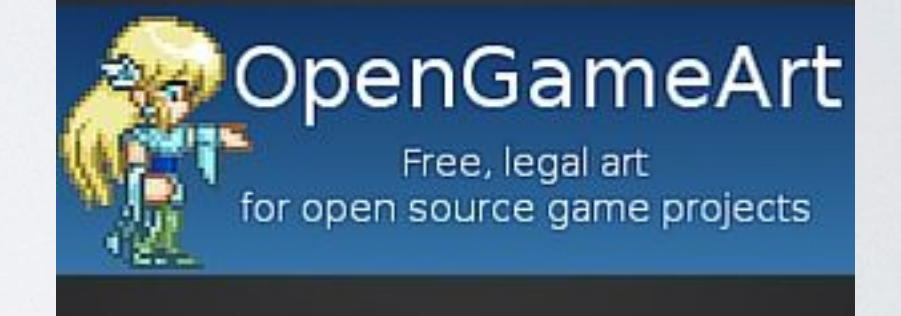

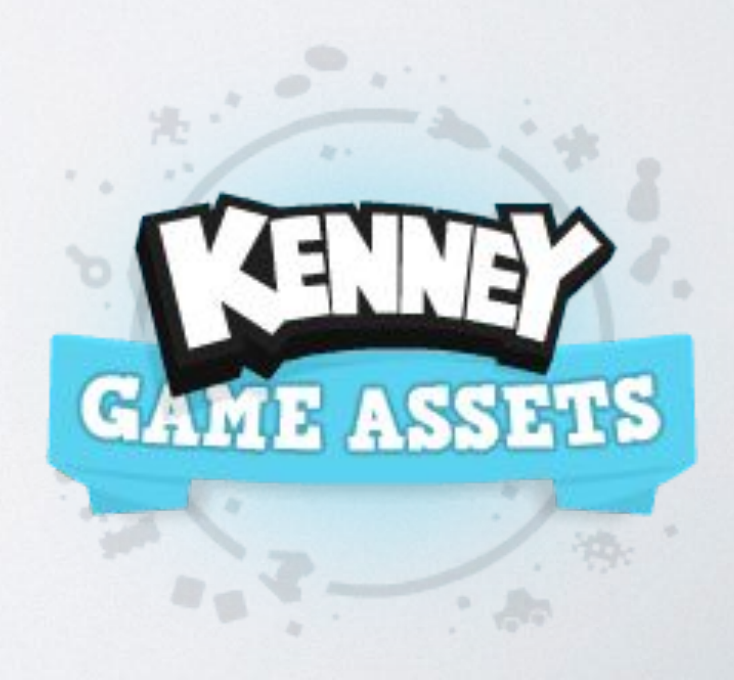

### Demo Time?

(Introducing Mike G!)

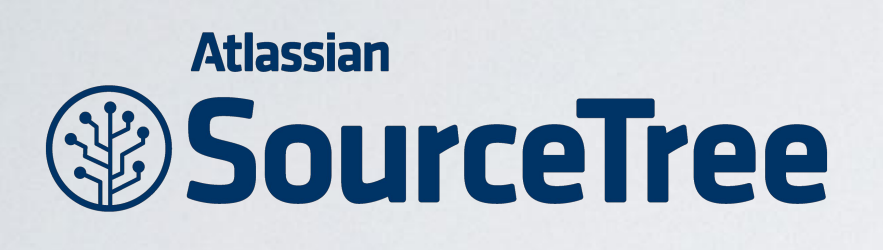

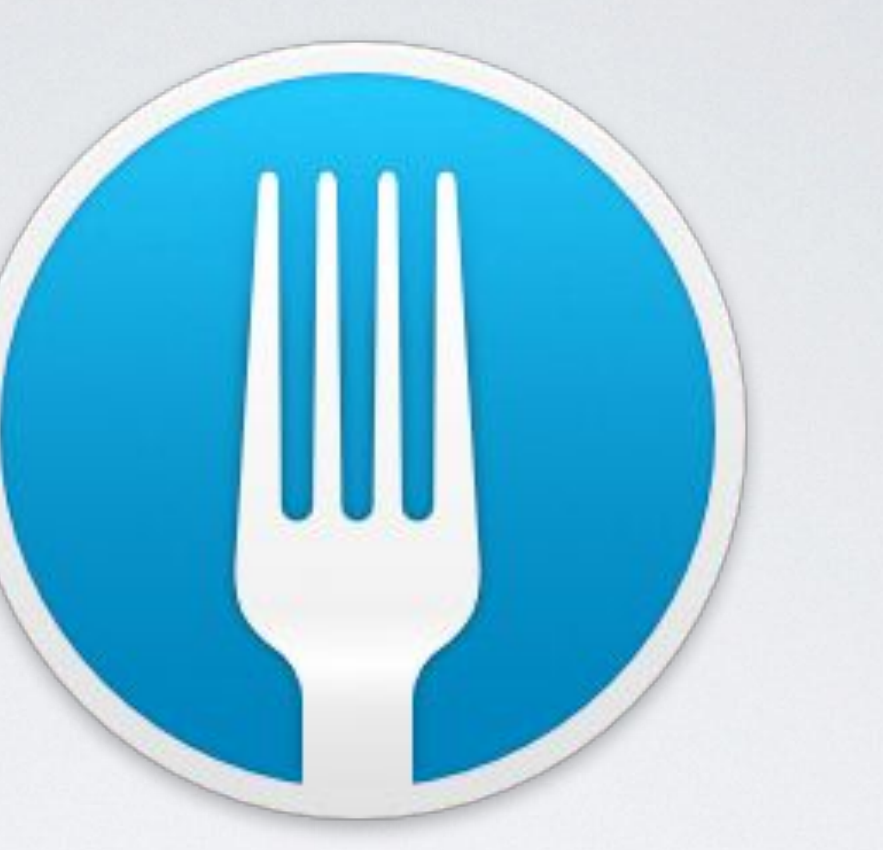

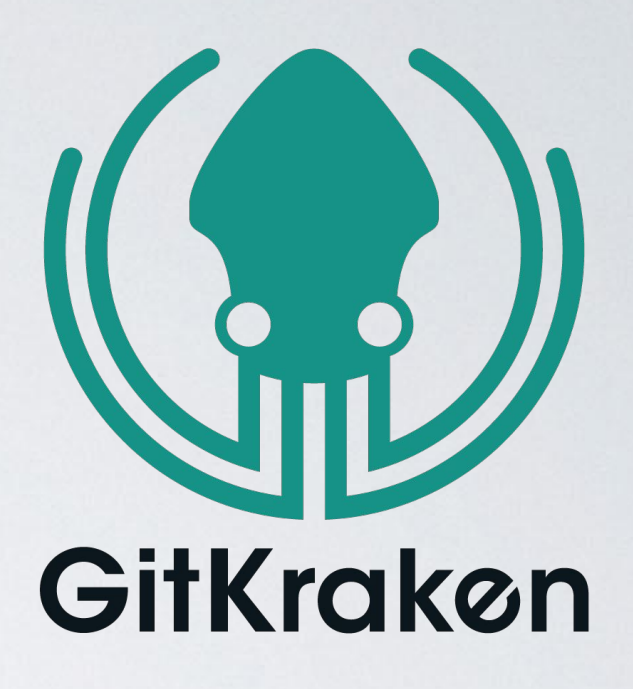

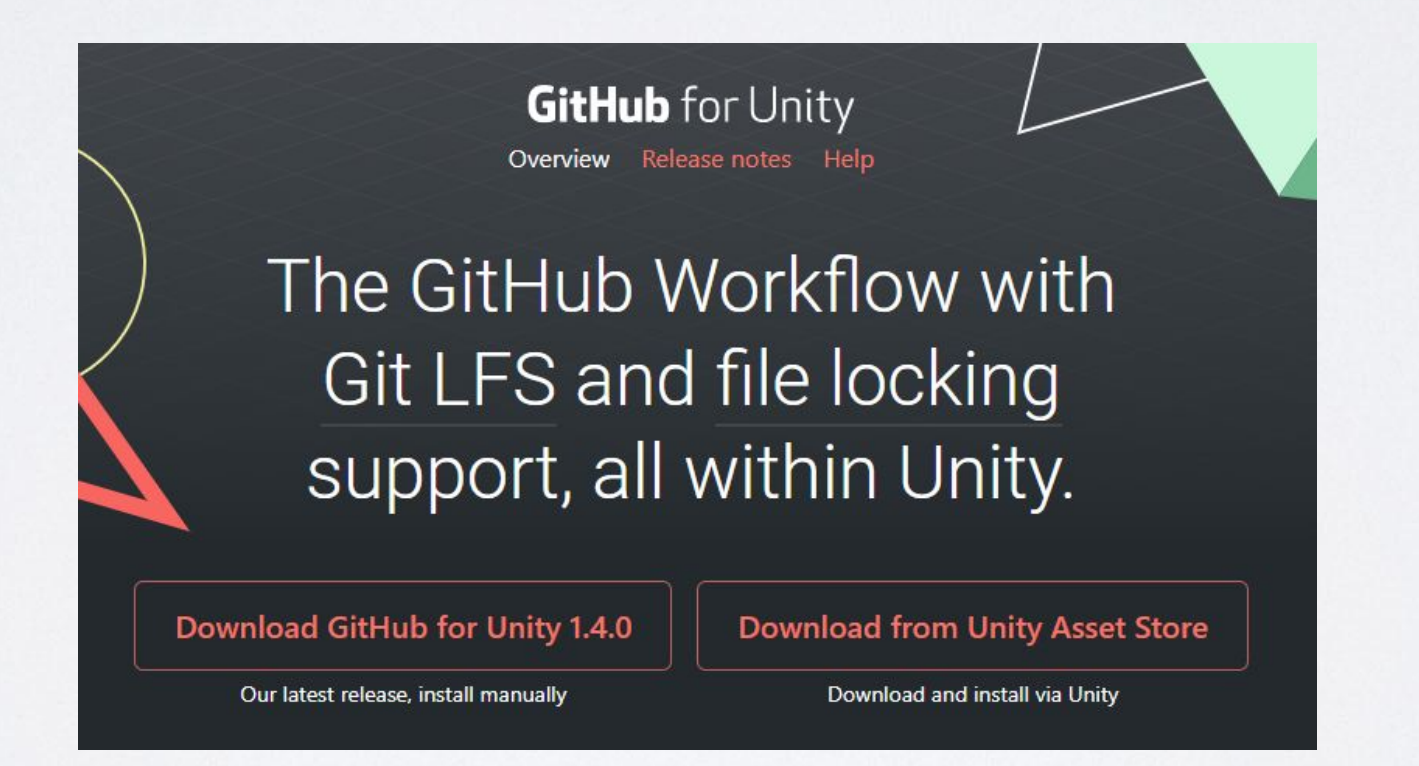

**https://github.com/entertainmenttechnology/Levine-MTEC3175-Fall2020.git**

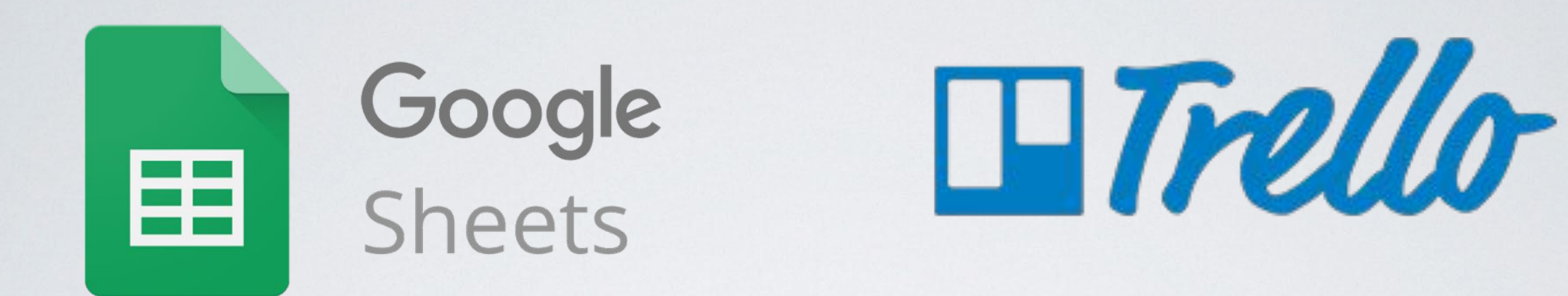

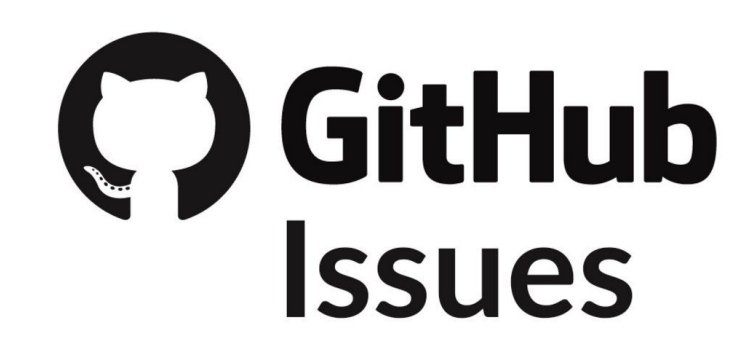

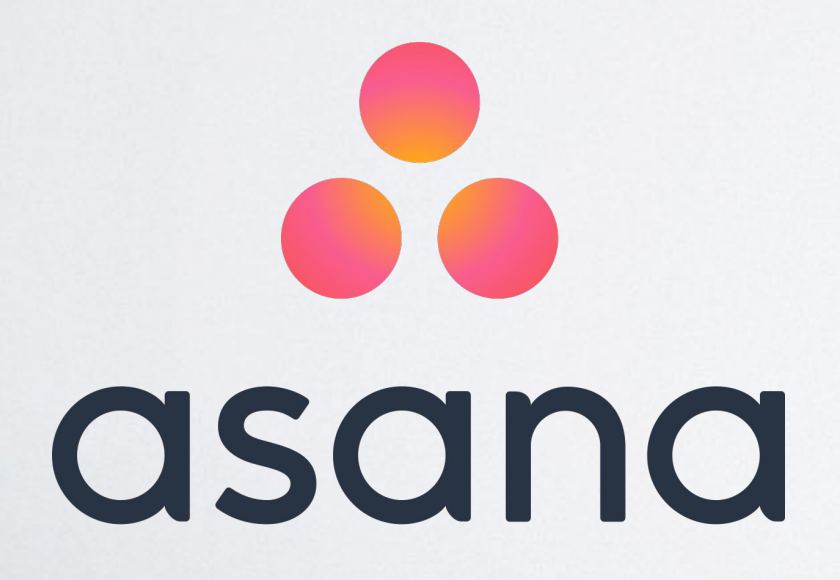

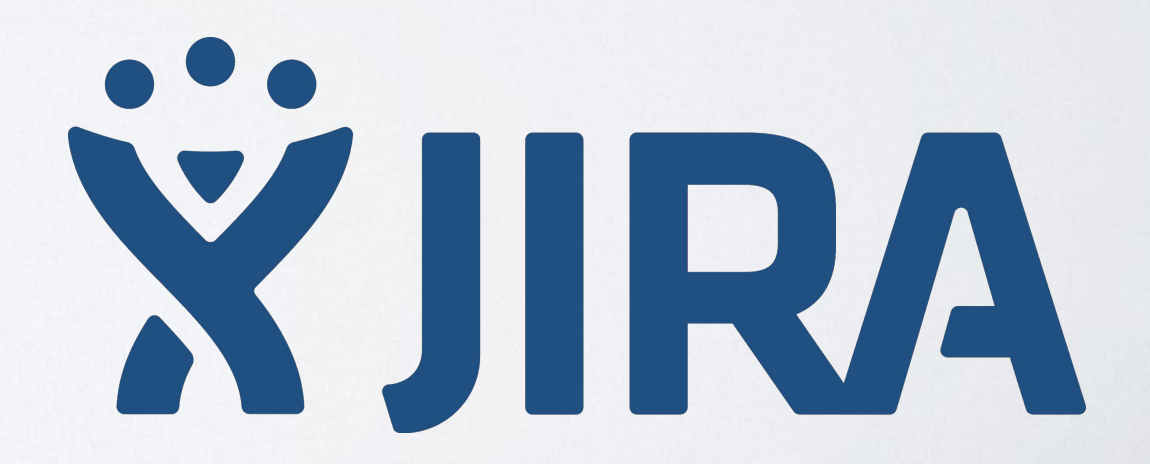

## USUAL DEV WEEK 2 HOMEWORK

- Continue development!
- Make appointment for a Midterm Meeting on Calendly: calendly.com/sjklevine
- (Recommended) Finish adding initial round of 2D or 3D art resources to your project repo
- (Totally Optional) Blender & Sprite Tutorials See OpenLab

# HOMEWORK CLARIFICATION

- Start development w/ initial commit to repo!
- Make appointment for a Midterm Meeting on Calendly: calendly.com/sjklevine
- Recommended:
	- Add an initial round of 2D or 3D art resources to your project repo
	- Initial tasking added to issue tracker (Trello)
- Optional:
	- Unity Tutorials See OpenLab
	- Blender & Sprite Tutorials See OpenLab